# Package 'ROI'

April 20, 2023

<span id="page-0-0"></span>Version 1.0-1

Title R Optimization Infrastructure

Description The R Optimization Infrastructure ('ROI') [<doi:10.18637/jss.v094.i15>](https://doi.org/10.18637/jss.v094.i15) is a sophisticated framework for handling optimization problems in R. Additional information can be found on the 'ROI' homepage <[https:](https://roi.r-forge.r-project.org/) [//roi.r-forge.r-project.org/](https://roi.r-forge.r-project.org/)>.

Depends  $R$  ( $>= 2.10$ )

**Imports** methods, registry  $(>= 0.5)$ , slam, utils, checkmate

Suggests numDeriv

License GPL-3

Encoding UTF-8

URL <https://roi.r-forge.r-project.org/>,

<https://r-forge.r-project.org/projects/roi/>

RoxygenNote 7.2.3

NeedsCompilation no

Author Kurt Hornik [aut] (<<https://orcid.org/0000-0003-4198-9911>>), David Meyer [aut], Florian Schwendinger [aut] (<<https://orcid.org/0000-0002-3983-9773>>), Stefan Theussl [aut, cre] (<<https://orcid.org/0000-0002-6523-4620>>), Diethelm Wuertz [ctb]

Maintainer Stefan Theussl <Stefan.Theussl@R-Project.org>

Repository CRAN

Date/Publication 2023-04-20 19:42:30 UTC

## R topics documented:

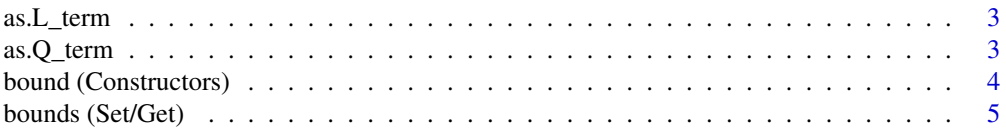

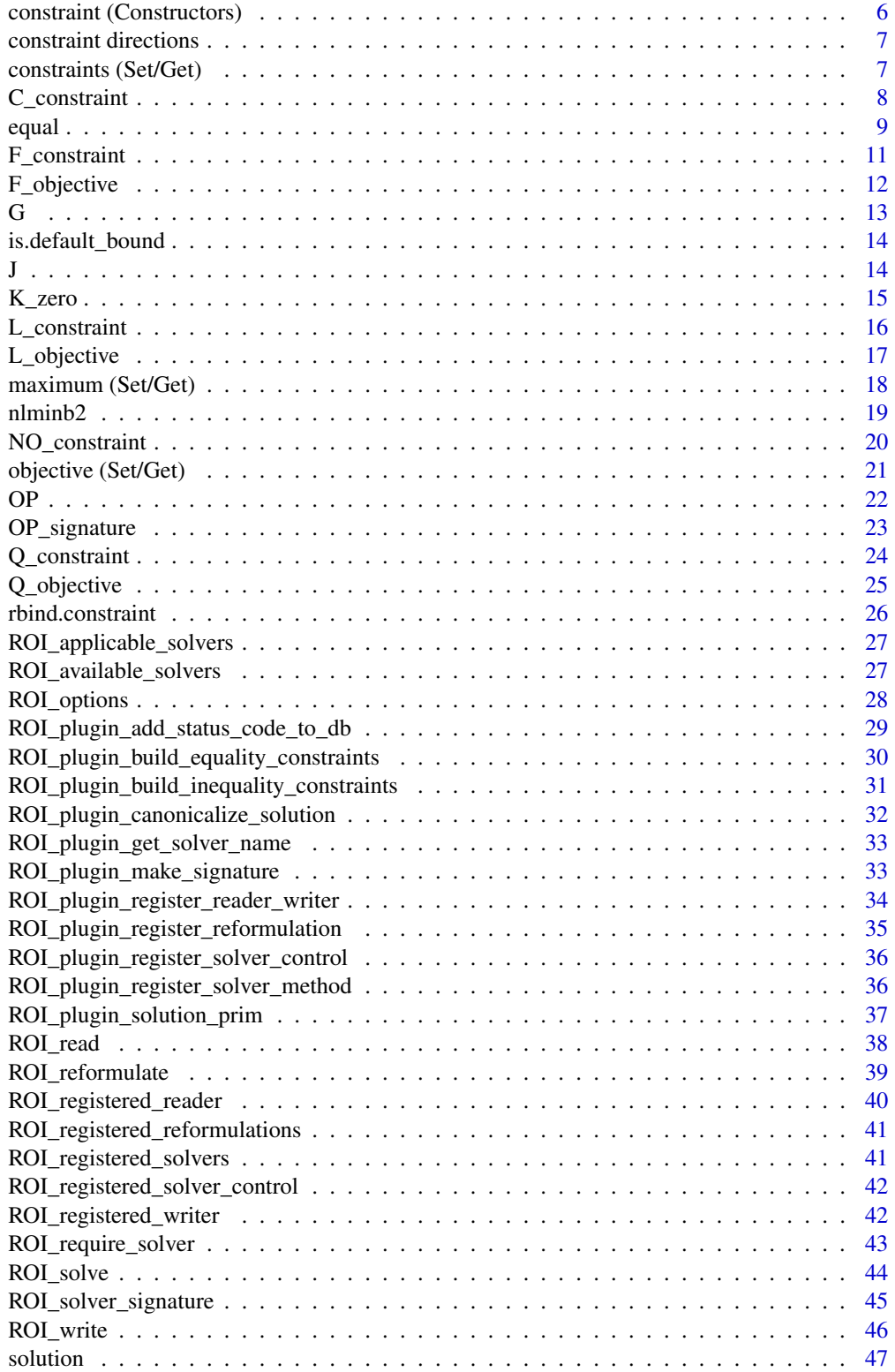

#### <span id="page-2-0"></span>as. L\_term 3

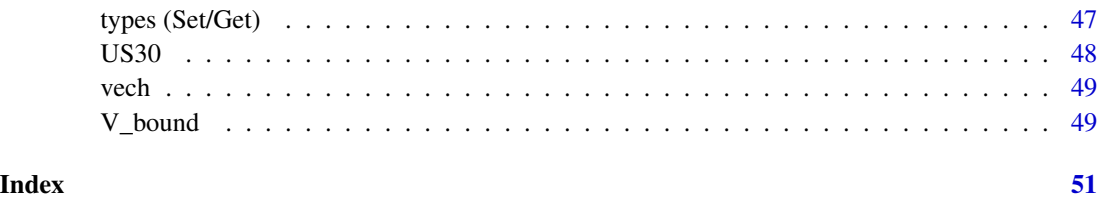

as.L\_term *Canonicalize the Linear Term*

#### Description

Canonicalize the linear term of a linear constraint. Objects from the following classes can be canonicalized: "NULL", "numeric", "matrix", "simple\_triplet\_matrix" and "list".

### Usage

 $as.L_term(x, \ldots)$ 

#### Arguments

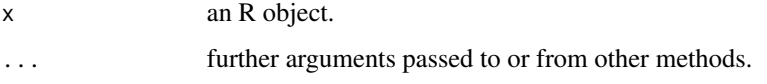

#### Details

In the case of lists "as.Q\_term" is applied to every element of the list, for NULL one can supply the optional arguments "nrow" and "ncol" which will create a "simple\_triplet\_zero\_matrix" with the specified dimension.

#### Value

```
an object of class "simple_triplet_matrix"
```
as.Q\_term *Canonicalize the Quadraric Term*

### Description

Canonicalize the quadraric term of a quadratic constraint. Objects from the following classes can be canonicalized: "NULL", "numeric", "matrix", "simple\_triplet\_matrix" and "list".

#### Usage

```
as.Q_tterm(x, \ldots)## S3 method for class 'list'
as.Q_tterm(x, ...)## S3 method for class 'numeric'
as.Q_term(x, \ldots)## S3 method for class 'matrix'
as.Q_term(x, \ldots)## S3 method for class 'simple_triplet_matrix'
as.Q_term(x, \ldots)## S3 method for class '`NULL`'
as.Q_tterm(x, \ldots)
```
### Arguments

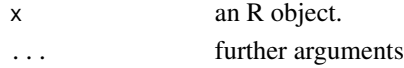

### Details

In the case of lists "as.Q\_term" is applied to every element of the list, for NULL one can supply the optional arguments "nrow" and "ncol" which will create a "simple\_triplet\_zero\_matrix" with the specified dimension.

#### Value

an object of class "simple\_triplet\_matrix"

bound (Constructors) *bound*

### Description

ROI distinguishes between 2 different types of bounds:

- No Bounds NO\_bound
- Variable Bounds [V\\_bound](#page-48-1) (inherits from "bound")

### Usage

```
## S3 method for class 'bound'
c(\ldots)
```
is.bound(x)

<span id="page-3-0"></span>

#### <span id="page-4-0"></span>Arguments

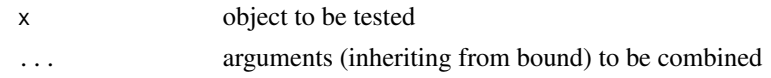

#### Details

ROI provides the method [V\\_bound](#page-48-1) as constructor for variable bounds. NO\_bound is not explicitly implemented but represented by NULL.

bounds (Set/Get) *Bounds - Accessor and Mutator Functions*

#### <span id="page-4-1"></span>Description

The [bounds](#page-4-1) of a given optimization problem [\(OP\)](#page-21-1) can be accessed or mutated via the method 'bounds'.

#### Usage

bounds(x)

## S3 method for class 'OP' bounds(x)

bounds $(x)$  <- value

#### Arguments

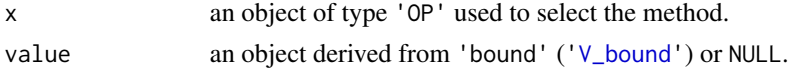

#### Value

the extracted bounds object on get and the altered '[OP](#page-21-1)' object on set.

### Examples

```
## Not run:
lp_obj <- L_objective(c(1, 2))
lp\_con < L\_constraint(c(1, 1), dir="==", rhs=2)lp_bound \leftarrow V_bound(ui=1:2, ub=c(3, 3))lp <- OP(objective=lp_obj, constraints=lp_con, bounds=lp_bound, maximum=FALSE)
bounds(lp)
x <- ROI_solve(lp)
x$objval
x$solution
bounds(1p) \leftarrow V_bound(ui=1:2, ub=c(1, 1))
y <- ROI_solve(lp)
```
<span id="page-5-0"></span>y\$objval y\$solution

## End(Not run)

constraint (Constructors) *constraint*

### Description

ROI distinguishes between 5 different types of constraint:

- No Constraint [NO\\_constraint](#page-19-1) (inherits from "constraint")
- Linear Constraint [L\\_constraint](#page-15-1) (inherits from "constraint")
- Quadratic Constraint [Q\\_constraint](#page-23-1) (inherits from "constraint")
- Conic Constraint [C\\_constraint](#page-7-1) (inherits from "constraint")
- Function Constraint [F\\_constraint](#page-10-1) (inherits from "constraint")

### Usage

```
## S3 method for class 'constraint'
c(\ldots, recursive = FALSE)
as.constraint(x)
is.constraint(x)
## S3 method for class 'constraint'
dim(x)
```
### Arguments

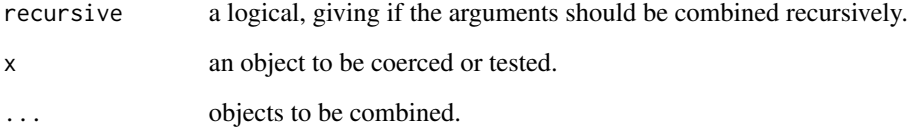

<span id="page-6-0"></span>constraint directions *Replicate* "=="*,* ">=" *and* "<=" *Signs*

### Description

The utility functions eq, leq and geq replicate the signs "==", " $>=$ " and " $<=$ " n times.

### Usage

eq(n) leq(n) geq(n)

#### Arguments

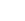

n an integer giving the number of times the sign should be repeated.

### Examples

 $eq(3)$ leq(2) geq(4)

constraints (Set/Get) *Constraints - Accessor and Mutator Functions*

#### <span id="page-6-1"></span>Description

The [constraints](#page-6-1) of a given optimization problem [\(OP\)](#page-21-1) can be accessed or mutated via the method 'constraints'.

### Usage

```
constraints(x)
```
## S3 method for class 'OP' constraints(x)

constraints(x) <- value

### Arguments

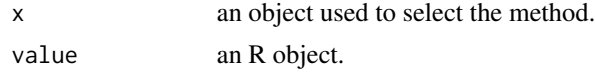

### <span id="page-7-0"></span>Value

the extracted constraints object.

#### Author(s)

Stefan Theussl

### Examples

```
## minimize: x + 2 y
## subject to: x + y \ge 1## x, y >= 0
x \le - OP(1:2)
constraints(x) <- L_constraint(c(1, 1), ">=", 1)
constraints(x)
```
<span id="page-7-1"></span>C\_constraint *Conic Constraints*

#### Description

Conic constraints are often written in the form

 $Lx + s = rhs$ 

where L is a  $m \times n$  (sparse) matrix and  $s \in \mathcal{K}$  are the slack variables restricted to some cone  $\mathcal{K}$ which is typically the product of simpler cones  $\mathcal{K} = \prod \mathcal{K}_i$ . The right hand side rhs is a vector of length m.

#### Usage

```
C_constraint(L, cones, rhs, names = NULL)
as.C_constraint(x, ...)
is.C_constraint(x)
## S3 method for class 'C_constraint'
length(x)
## S3 method for class 'C_constraint'
variable.names(object, ...)
## S3 method for class 'C_constraint'
terms(x, \ldots)
```
#### <span id="page-8-0"></span>equal equal equal equal equal equal equal equal equal equal equal equal equal equal equal equal equal equal equal equal equal equal equal equal equal equal equal equal equal equal equal equal equal equal equal equal equal

### Arguments

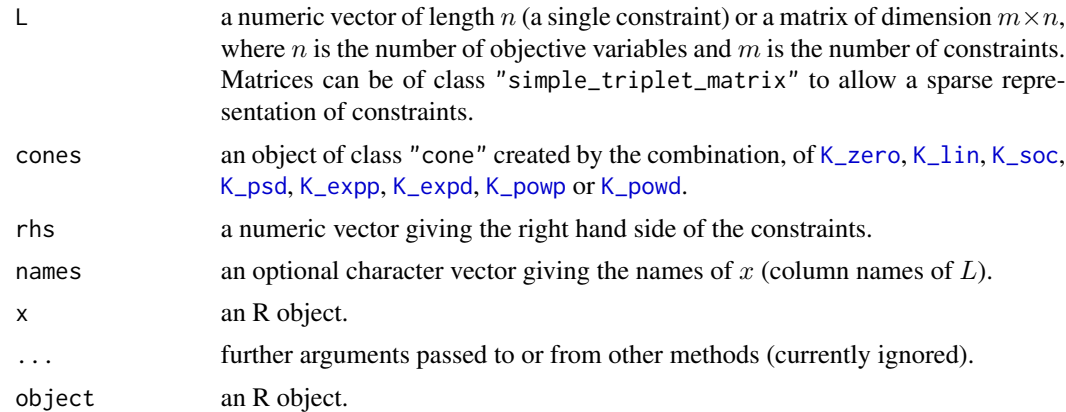

### Value

an object of class "C\_constraint" which inherits from "constraint".

### Examples

```
## minimize: x1 + x2 + x3
## subject to:
## x1 == sqrt(2)## ||(x2, x3)|| <= x1
x \leftarrow OP(objective = c(1, 1, 1),constraints = C_{constant}(L = \text{rbind}(\text{rbind}(c(1, 0, 0)),diag(x=-1, 3)),
                                    cones = c(K_2zero(1), K_3oc(3)),rhs = c(sqrt(2), rep(0, 3)),
        types = rep("C", 3),bounds = V_bound(li = 1:3, lb = rep(-Inf, 3)), maximum = FALSE)
```
equal *Compare two Objects*

### Description

The utility function equal can be used to compare two ROI objects and is mainly used for testing purposes.

### Usage

```
equal(x, y, \ldots)## S3 method for class '`NULL`'
equal(x, y, \ldots)
```

```
## S3 method for class 'logical'
equal(x, y, \ldots)## S3 method for class 'integer'
equal(x, y, \ldots)## S3 method for class 'numeric'
equal(x, y, \ldots)## S3 method for class 'character'
equal(x, y, \ldots)## S3 method for class 'list'
equal(x, y, \ldots)## S3 method for class 'simple_triplet_matrix'
equal(x, y, \ldots)## S3 method for class 'L_constraint'
equal(x, y, \ldots)## S3 method for class 'Q_constraint'
equal(x, y, ...)## S3 method for class 'V_bound'
equal(x, y, \ldots)
```
#### Arguments

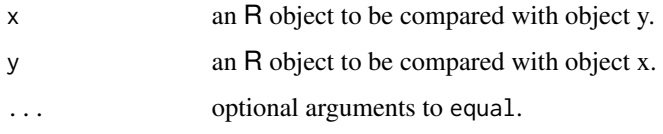

### Value

TRUE if x and y are equal FALSE otherwise.

### Examples

```
## compare numeric values
equal(1e-4, 1e-5, tol=1e-3)
## L_constraint
lc1 \leftarrow L_{constant}(diag(1), dir=c("=="), rhs=1)lc2 <- L_constraint(diag(2), dir=c("==", "<="), rhs=1:2)
equal(lc1, lc1)
equal(lc1, lc2)
```
<span id="page-10-1"></span><span id="page-10-0"></span>

### Description

Function (or generally speaking nonlinear) constraints are typically of the form

 $f(x) \leq b$ 

where  $f()$  is a well-defined R function taking the objective variables x (typically a numeric vector) as arguments. b is called the right hand side of the constraints.

### Usage

```
F_{\text{1}} constraint(F, dir, rhs, J = NULL, names = NULL)
## S3 method for class 'F_constraint'
variable.names(object, ...)
is.F_constraint(x)
as.F_constraint(x, ...)
## S3 method for class '`NULL`'
as.F_constraint(x, ...)
## S3 method for class 'NO_constraint'
as.F_constraint(x, ...)
## S3 method for class 'constraint'
as.F_constraint(x, ...)
## S3 method for class 'F_constraint'
terms(x, \ldots)
```
### Arguments

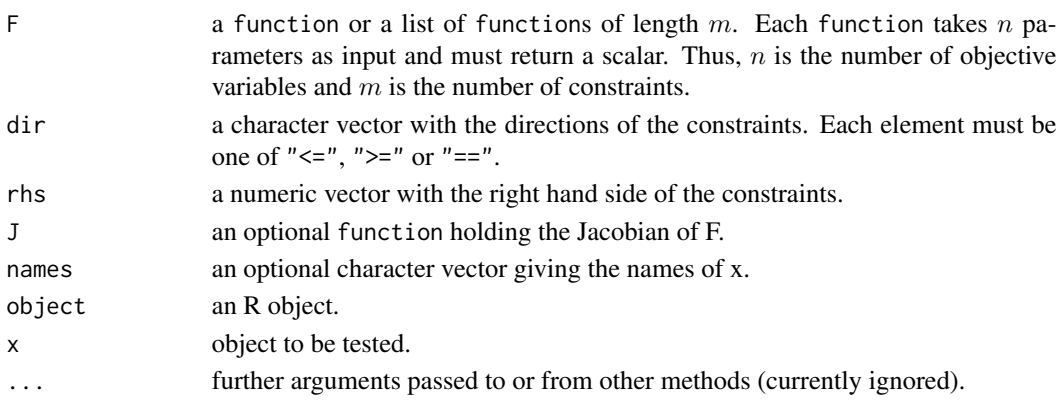

<span id="page-11-0"></span>an object of class "F\_constraint" which inherits from "constraint".

### Author(s)

Stefan Theussl

F\_objective *General (Nonlinear) Objective Function*

### Description

General objective function  $f(x)$  to be optimized.

### Usage

```
F\_objective(F, n, G = NULL, H = NULL, names = NULL)
```
## S3 method for class 'F\_objective'  $terms(x, \ldots)$ 

```
as.F_objective(x)
```

```
## S3 method for class 'F_objective'
variable.names(object, ...)
```
### Arguments

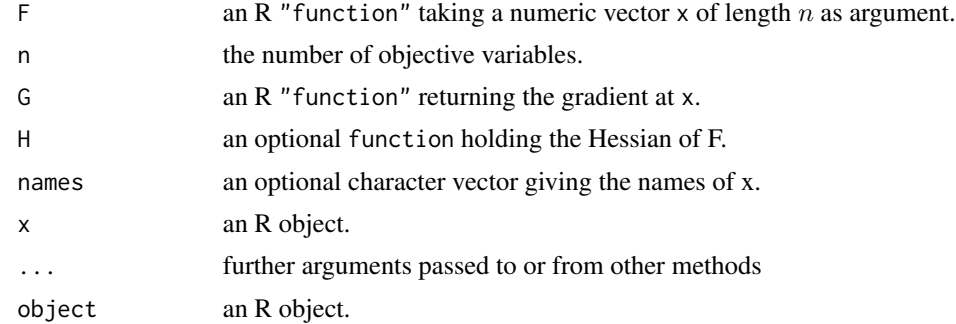

### Value

an object of class "F\_objective" which inherits from "objective".

### Author(s)

Stefan Theussl

#### <span id="page-12-0"></span>Description

Extract the gradient from its argument (typically a ROI object of class "objective").

#### Usage

 $G(x, \ldots)$ 

#### Arguments

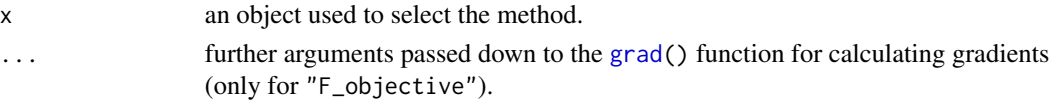

#### Details

By default ROI uses the "grad" function from the numDeriv package to derive the gradient information. An alternative function can be provided via "ROI\_options". For example ROI\_options("gradient", myGrad) would tell ROI to use the function "myGrad" for the gradient calculation. The only requirement to the function "myGrad" is that it has the argument "func" which takes a function with a scalar real result.

#### Value

a "function".

### Examples

```
## Not run:
   f \leftarrow function(x) {
       return( 100 \times (x[2] - x[1]^2)^2 + (1 - x[1])^2 )
   }
   x \le - OP( objective = F\_objective(f, n=2L),
            bounds = V_bbound(li=1:2, ui=1:2, lb=c(-3, -3), ub=c(3, 3)) )
   G(\text{objective}(x))(c(\emptyset, \emptyset)) ## gradient numerically approximated by numDeriv
   f.gradient \leq function(x) {
       return( c( -400 * x[1] * (x[2] - x[1] * x[1]) - 2 * (1 - x[1]),
                    200 * (x[2] - x[1] * x[1])) )
   }
   x \leq 0P( objective = F_objective(f, n=2L, G=f.gradient),
            bounds = V_bound(li=1:2, ui=1:2, lb=c(-3, -3), ub=c(3, 3)) )
   G(objective(x))(c(0, 0)) ## gradient calculated by f.gradient
```
### <span id="page-13-0"></span>Description

tests if the given object is an variable bound which represents default values only (i.e., all lower bounds are 0 and all upper bounds as Inf).

### Usage

is.default\_bound(x)

### Arguments

x object to be tested

### Value

a logical of length one indicating wether default bounds are given

### J *Extract Jacobian Information*

### Description

Derive the Jacobian for a given constraint.

### Usage

```
J(x, \ldots)## S3 method for class 'L_constraint'
J(x, \ldots)## S3 method for class 'Q_constraint'
J(x, \ldots)
```
#### Arguments

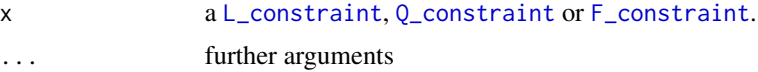

### Value

a list of functions

#### <span id="page-14-0"></span> $K_{zero}$  15

### Examples

```
L <- matrix(c(3, 4, 2, 2, 1, 2, 1, 3, 2), nrow=3, byrow=TRUE)
lc \le - L_{\text{constraint}}(L = L, \text{ dir} = c("<=", "<=", "<="), rhs = c(60, 40, 80))J(lc)
```
<span id="page-14-1"></span>K\_zero *Cone Constructors*

### <span id="page-14-2"></span>Description

Constructor functions for the different cone types. Currently ROI supports eight different types of cones.

• Zero cone

$$
\mathcal{K}_{\mathrm{zero}} = \{0\}
$$

• Nonnegative (linear) cone

$$
\mathcal{K}_{\text{lin}} = \{x | x \ge 0\}
$$

• Second-order cone

$$
\mathcal{K}_{\text{soc}} = \{(t, x) \mid ||x||_2 \le t, x \in R^n, t \in R\}
$$

• Positive semidefinite cone

$$
\mathcal{K}_{\mathrm{psd}} = \left\{ X \mid \min(eig(X)) \ge 0, \ X = X^T, \ X \in R^{n \times n} \right\}
$$

• Exponential cone

$$
\mathcal{K}_{\rm expp} = \left\{ (x, y, z) \mid ye^{\frac{x}{y}} \le z, \ y > 0 \right\}
$$

• Dual exponential cone

$$
\mathcal{K}_{\text{expd}} = \left\{ (u, v, w) \mid -ue^{\frac{v}{u}} \le ew, u < 0 \right\}
$$

• Power cone

$$
\mathcal{K}_{\text{powp}} = \left\{ (x, y, z) \mid x^{\alpha} * y^{(1-\alpha)} \ge |z|, \ x \ge 0, \ y \ge 0 \right\}
$$

• Dual power cone

$$
\mathcal{K}_{\text{powd}} = \left\{ (u, v, w) \mid \left( \frac{u}{\alpha} \right)^{\alpha} * \left( \frac{v}{(1 - \alpha)} \right)^{(1 - \alpha)} \ge |w|, u \ge 0, v \ge 0 \right\}
$$

<span id="page-15-0"></span>16 L\_constraint

### Usage

K\_zero(size)

K\_lin(size)

K\_soc(sizes)

K\_psd(sizes)

K\_expp(size)

K\_expd(size)

K\_powp(alpha)

K\_powd(alpha)

### Arguments

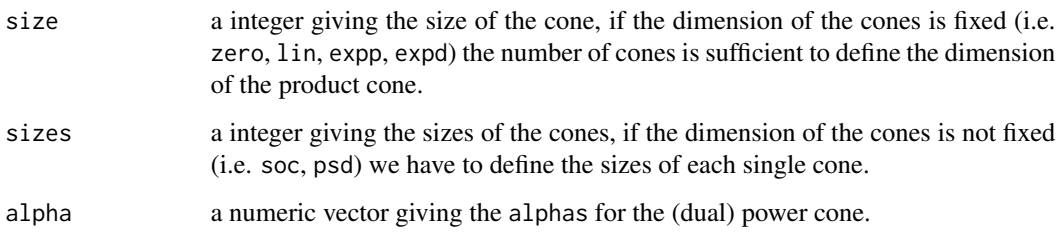

### Examples

K\_zero(3) ## 3 equality constraints K\_lin(3) ## 3 constraints where the slack variable s lies in the linear cone

<span id="page-15-1"></span>L\_constraint *Linear Constraints*

## Description

Linear constraints are typically of the form

 $Lx \leq rhs$ 

where L is a  $m \times n$  (sparse) matrix of coefficients to the objective variables x and the right hand side  $rhs$  is a vector of length  $m$ .

### <span id="page-16-0"></span>L\_objective 17

### Usage

```
L_constraint(L, dir, rhs, names = NULL)
## S3 method for class 'L_constraint'
variable.names(object, ...)
as.L_constraint(x, ...)
is.L_constraint(x)
## S3 method for class 'L_constraint'
length(x)
## S3 method for class 'L_constraint'
terms(x, \ldots)
```
### Arguments

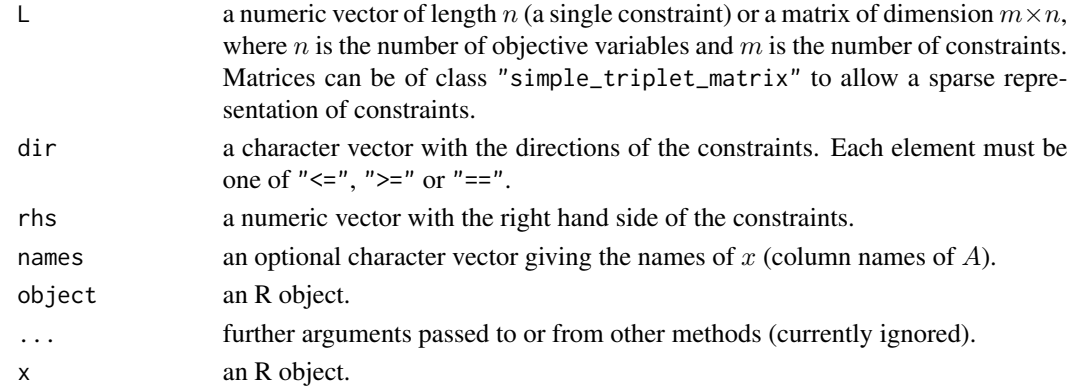

## Value

an object of class "L\_constraint" which inherits from "constraint".

### Author(s)

Stefan Theussl

L\_objective *Linear Objective Function*

### Description

A linear objective function is typically of the form

 $c^\top x$ 

where  $c$  is a (sparse) vector of coefficients to the  $n$  objective variables  $x$ .

### Usage

```
L_objective(L, names = NULL)
```

```
## S3 method for class 'L_objective'
terms(x, \ldots)
```

```
as.L_objective(x)
```

```
## S3 method for class 'L_objective'
variable.names(object, ...)
```
### Arguments

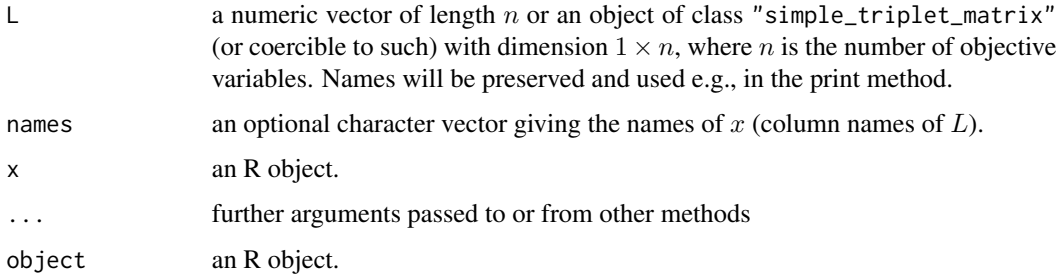

### Value

an object of class "L\_objective" which inherits from "Q\_objective" and "objective".

### Author(s)

Stefan Theussl

maximum (Set/Get) *Maximum - Accessor and Mutator Functions*

### <span id="page-17-1"></span>Description

The [maximum](#page-17-1) of a given optimization problem [\(OP\)](#page-21-1) can be accessed or mutated via the method 'maximum'. If 'maximum' is set to TRUE the [OP](#page-21-1) is maximized, if 'maximum' is set to FALSE the [OP](#page-21-1) is minimized.

### Usage

maximum(x)

 $maximum(x) < - value$ 

<span id="page-17-0"></span>

#### <span id="page-18-0"></span> $n$ lminb $2$

### Arguments

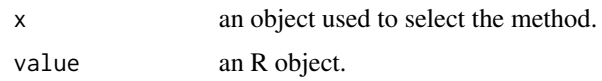

### Value

a logical giving the direction.

### Examples

```
## maximize: x + y
## subject to: x + y \le 2## x, y \ge 0x \leftarrow OP(objective = c(1, 1),constraints = L_{\text{constant}}(L = c(1, 1), \text{dir} = "<=", \text{rhs} = 2),maximum = FALSE)
maximum(x) < - TRUE
maximum(x)
```
nlminb2 *Nonlinear programming with nonlinear constraints.*

### Description

This function was contributed by Diethelm Wuertz.

### Usage

```
nlminb2(
  start,
  objective,
  eqFun = NULL,
  leqFun = NULL,
  lower = -Inf,upper = Inf,
  gradient = NULL,
 hessian = NULL,
  control = list())
```
### Arguments

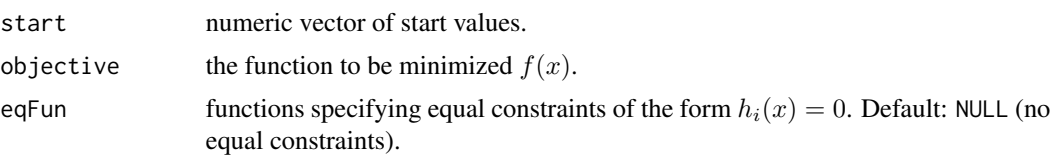

<span id="page-19-0"></span>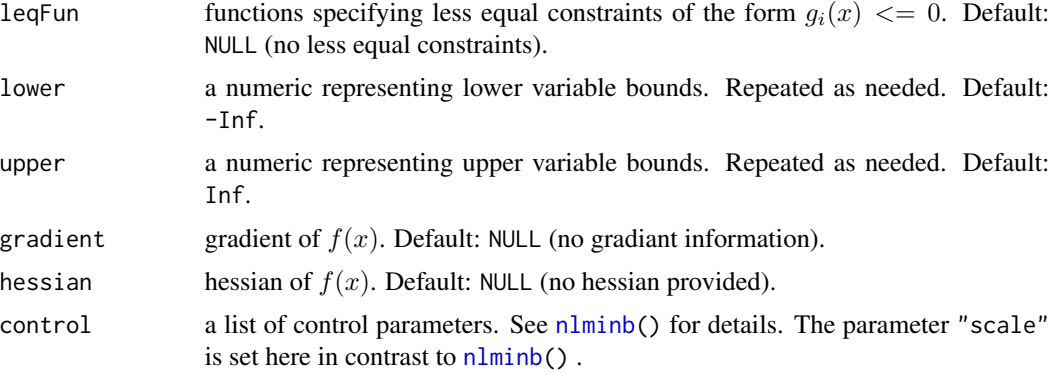

#### Value

list()

### Author(s)

Diethelm Wuertz

### Examples

```
## Equal constraint function
eval_g0_eq <- function(x, params = c(1,1,-1)) {
      return( params[1]*x^2 + params[2]*x + params[3] )
  }
eval_f0 <- function(x, \ldots) {
      return( 1 )
  }
```
<span id="page-19-1"></span>NO\_constraint *Class:* "NO\_constraint"

### Description

In case the constraints slot in the problem object is NULL the return value of a call of constraints() will return an object of class "NO\_constraint" which inherits from "L\_constraint".

### Usage

NO\_constraint(n\_obj)

as.NO\_constraint(x, ...)

is.NO\_constraint(x)

### <span id="page-20-0"></span>Arguments

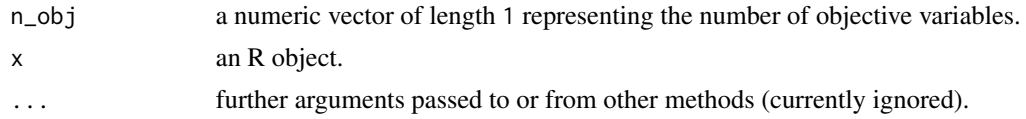

### Value

an object of class "NO\_constraint" which inherits from "L\_constraint" and "constraint".

### Author(s)

Stefan Theussl

objective (Set/Get) *Objective - Accessor and Mutator Functions*

### <span id="page-20-1"></span>Description

The [objective](#page-20-1) of a given optimization problem [\(OP\)](#page-21-1) can be accessed or mutated via the method 'objective'.

### Usage

```
objective(x)
objective(x) <- value
as.objective(x)
```
### Arguments

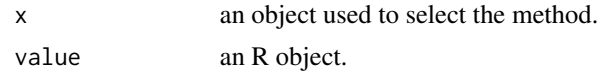

### Value

a function inheriting from "objective".

### Author(s)

Stefan Theussl

### Examples

 $x \leftarrow OP()$ objective(x)  $<-1:3$ 

### Description

Optimization problem constructor

### Usage

OP(objective, constraints, types, bounds, maximum = FALSE) as.OP(x)

### Arguments

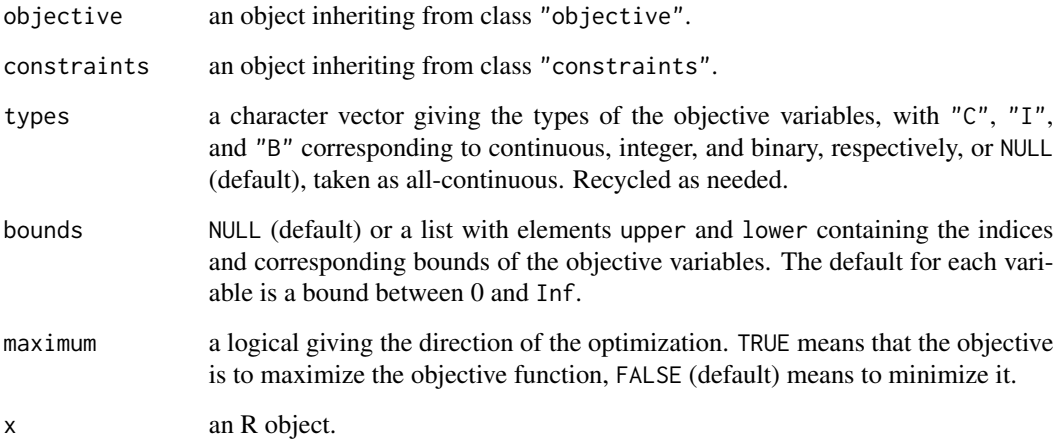

### Value

an object of class "OP".

### Author(s)

Stefan Theussl

### References

Theussl S, Schwendinger F, Hornik K (2020). 'ROI: An Extensible R Optimization Infrastructure.' Journal of Statistical Software\_, \*94\*(15), 1-64. doi: 10.18637/jss.v094.i15 (URL: https://doi.org/10.18637/jss.v094.i15).

<span id="page-21-1"></span><span id="page-21-0"></span>

### <span id="page-22-0"></span>OP\_signature 23

#### Examples

```
## Simple linear program.
## maximize: 2 x_1 + 4 x_2 + 3 x_3
## subject to: 3 x_1 + 4 x_2 + 2 x_3 <= 60
## 2 x_1 + x_2 + x_3 \le 40## x_1 + 3 x_2 + 2 x_3 \le 80## x_1, x_2, x_3 are non-negative real numbers
LP \le -OP( c(2, 4, 3),L_{constant}(L = matrix(c(3, 2, 1, 4, 1, 3, 2, 2, 2), nrow = 3),dir = c("<=", "<=", "<="),
                    rhs = c(60, 40, 80),
        max = TRUE)
LP
## Simple quadratic program.
## minimize: - 5 x_2 + 1/2 (x_1^2 + x_2^2 + x_3^2)
## subject to: -4x_1 - 3x_2 >= -8## 2 x_1 + x_2 >= 2
## - 2 x_2 + x_3 >= 0
QP \leq OP ( Q_objective (Q = diag(1, 3), L = c(0, -5, 0)),
        L_constraint(L = matrix(c(-4,-3,0,2,1,0,0,-2,1),
                              ncol = 3, byrow = TRUE),
                    dir = rep(">=", 3),rhs = c(-8, 2, 0) )
QP
```
OP\_signature *Optimization Problem Signature*

### Description

Takes an object of class "OP" (optimization problem) and returns the signature of the optimization problem.

#### Usage

```
OP_signature(x)
```
#### Arguments

x an object of class "OP"

### Value

A data.frame giving the signature of the the optimization problem.

<span id="page-23-1"></span><span id="page-23-0"></span>

### Description

Quadratic constraints are typically of the form

$$
\frac{1}{2}x^{\top}Q_ix + L_ix \leq rhs_i
$$

where  $Q_i$  is the *i*th of m (sparse) matrices (all of dimension  $n \times n$ ) giving the coefficients of the quadratic part of the equation. The  $m \times n$  (sparse) matrix L holds the coefficients of the linear part of the equation and  $L_i$  refers to the *i*th row. The right hand side of the constraints is represented by the vector rhs.

### Usage

```
Q_constraint(Q, L, dir, rhs, names = NULL)
## S3 method for class 'Q_constraint'
variable.names(object, ...)
as.Q_constraint(x)
is.Q_constraint(x)
## S3 method for class 'Q_constraint'
length(x)
## S3 method for class 'Q_constraint'
```
 $terms(x, \ldots)$ 

### Arguments

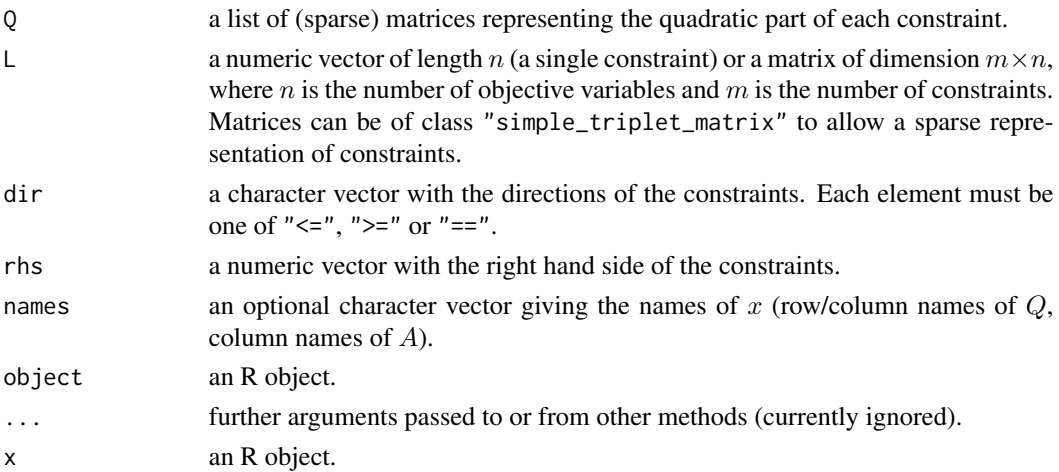

### <span id="page-24-0"></span>Q\_objective 25

### Value

an object of class "Q\_constraint" which inherits from "constraint".

#### Author(s)

Stefan Theussl

Q\_objective *Quadratic Objective Function*

### Description

A quadratic objective function is typically of the form

$$
\frac{1}{2}x^{\top}Qx + c^{\top}x
$$

where  $Q$  is a (sparse) matrix defining the quadratic part of the function and  $c$  is a (sparse) vector of coefficients to the  $n$  defining the linear part.

### Usage

```
Q_{\text{}}objective(Q, L = NULL, names = NULL)
```
## S3 method for class 'Q\_objective'  $terms(x, \ldots)$ 

as.Q\_objective(x)

## S3 method for class 'Q\_objective' variable.names(object, ...)

#### Arguments

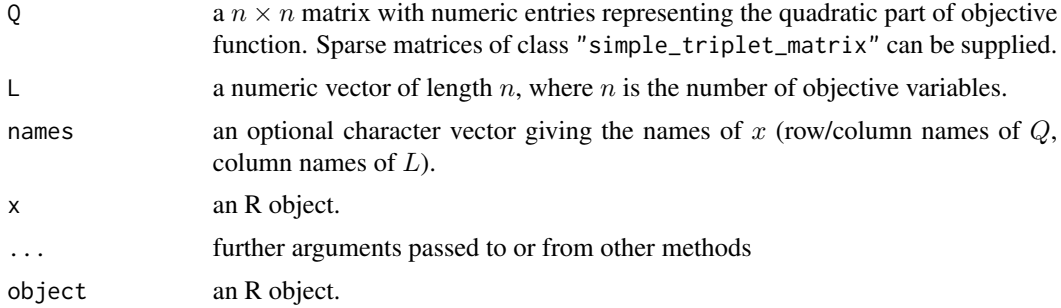

### Value

an object of class "Q\_objective" which inherits from "objective".

### <span id="page-25-0"></span>Author(s)

Stefan Theussl

rbind.constraint *Combine Constraints*

### Description

Take a sequence of constraints (ROI objects) arguments and combine by rows, i.e., putting several constraints together.

#### Usage

## S3 method for class 'constraint'  $rbind(..., use.name = FALSE, recursive = FALSE)$ 

### Arguments

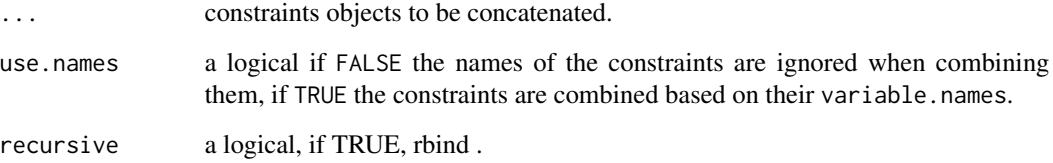

### Details

The output type is determined from the highest type of the components in the hierarchy "L\_constraint" < "Q\_constraint" < "F\_constraint" and "L\_constraint" < "C\_constraint".

### Value

an object of a class depending on the input which also inherits from "constraint". See Details.

### Author(s)

Stefan Theussl

<span id="page-26-0"></span>ROI\_applicable\_solvers

*Obtain Applicable Solvers*

### Description

ROI\_applicable\_solvers takes as argument an optimization problem (object of class 'OP') and returns a vector giving the applicable solver. The set of applicable solver is restricted on the available solvers, which means if solver "A" and "B" would be applicable but a ROI.plugin is only installed for solver "A" only solver "A" would be listed as applicable solver.

#### Usage

```
ROI_applicable_solvers(op)
```
#### Arguments

op an ROI-object of type 'OP'.

#### Value

An character vector giving the applicable solver, for a certain optimization problem.

ROI\_available\_solvers *Available Solvers*

#### Description

ROI\_available\_solvers returns a data.frame of details corresponding to solvers currently available at one or more repositories. The current list of packages is downloaded over the Internet.

### Usage

```
ROI_available_solvers(x = NULL, method = getOption("download.file.method"))
```
### Arguments

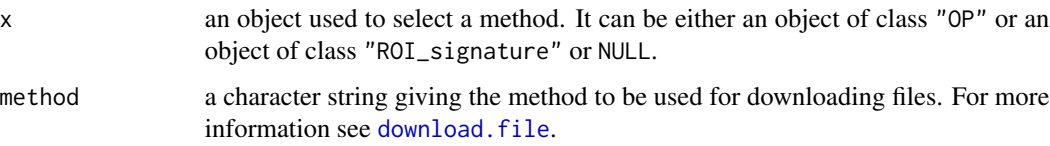

### Details

To get an overview about the available solvers ROI\_available\_solvers() can be used. If a signature or an object of class "OP" is provided ROI will only return the solvers applicable the optimization problem. Note since NLP solver are also applicable for LP and QP they will also be listed.

### Value

a data.frame with one row per package and repository.

### Examples

```
## Not run:
ROI_available_solvers()
op <- OP(1:2)
ROI_available_solvers(op)
ROI_available_solvers(OP_signature(op))
```

```
## End(Not run)
```
<span id="page-27-1"></span>ROI\_options *ROI Options*

### Description

Allow the user to set and examine a variety of ROI options like the default solver or the function used to compute the gradients.

#### Usage

```
ROI_options(option, value)
```
#### Arguments

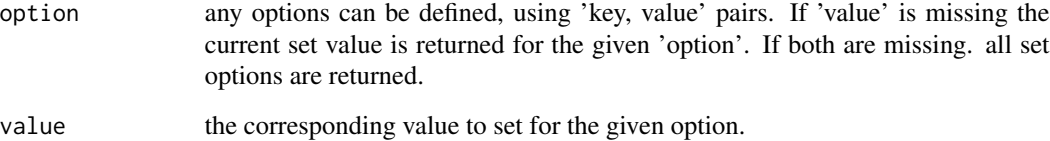

<span id="page-27-0"></span>

<span id="page-28-1"></span><span id="page-28-0"></span>ROI\_plugin\_add\_status\_code\_to\_db *Add Status Code to the Status Database*

### Description

Add a status code to the status database.

#### Usage

```
ROI_plugin_add_status_code_to_db(solver, code, symbol, message, roi_code = 1L)
```
#### Arguments

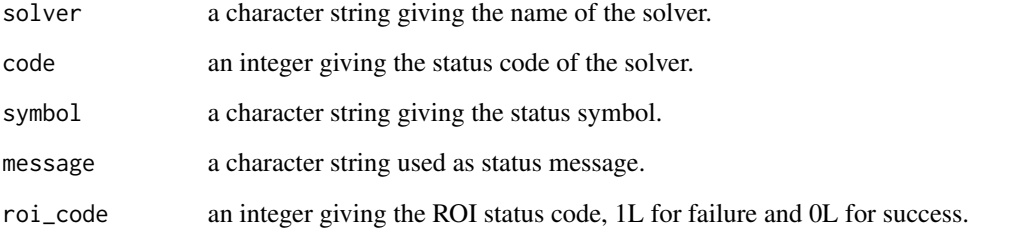

### See Also

```
Other plugin functions: ROI_plugin_build_equality_constraints(), ROI_plugin_build_inequality_constraints(),
ROI_plugin_canonicalize_solution(), ROI_plugin_get_solver_name(), ROI_plugin_make_signature(),
ROI_plugin_register_solver_control(), ROI_plugin_register_solver_method(), ROI_plugin_solution_prim(),
ROI_registered_solver_control()
```
### Examples

```
## Not run:
solver <- "ecos"
ROI_plugin_add_status_code_to_db(solver, 0L, "ECOS_OPTIMAL", "Optimal solution found.", 0L)
ROI_plugin_add_status_code_to_db(solver, -7L, "ECOS_FATAL", "Unknown problem in solver.", 1L)
solver <- "glpk"
ROI_plugin_add_status_code_to_db(solver, 5L, "GLP_OPT", "Solution is optimal.", 0L)
ROI_plugin_add_status_code_to_db(solver, 1L, "GLP_UNDEF", "Solution is undefined.", 1L)
```
## End(Not run)

### <span id="page-29-1"></span><span id="page-29-0"></span>ROI\_plugin\_build\_equality\_constraints *Build Functional Equality Constraints*

#### Description

There exist different forms of functional equality constraints, this function transforms the form used in ROI into the forms commonly used by R optimization solvers.

### Usage

```
ROI_plugin_build_equality_constraints(x, type = c("eq_zero", "eq_rhs"))
```
#### Arguments

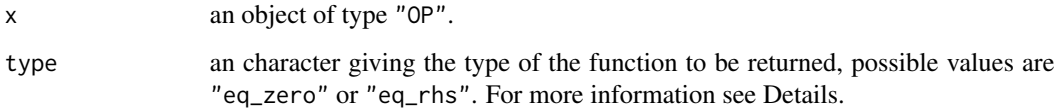

#### Details

There are two types of equality constraints commonly used in R

- 1. eq\\_zero:  $h(x) = 0$  and
- 2. eq\\_rhs:  $h(x) = rhs$ .

#### Value

Returns one function, which combines all the functional constraints.

### Note

This function only intended for plugin authors.

### See Also

```
Other plugin functions: ROI_plugin_add_status_code_to_db(), ROI_plugin_build_inequality_constraints(),
ROI_plugin_canonicalize_solution(), ROI_plugin_get_solver_name(), ROI_plugin_make_signature(),
ROI_plugin_register_solver_control(), ROI_plugin_register_solver_method(), ROI_plugin_solution_prim(),
ROI_registered_solver_control()
```
<span id="page-30-1"></span><span id="page-30-0"></span>ROI\_plugin\_build\_inequality\_constraints *Build Functional Inequality Constraints*

### Description

There exist different forms of functional inequality constraints, this function transforms the form used in ROI into the forms commonly used by R optimization solvers.

#### Usage

```
ROI_plugin_build_inequality_constraints(x, type = c("leq_zero", "geq_zero"))
```
#### Arguments

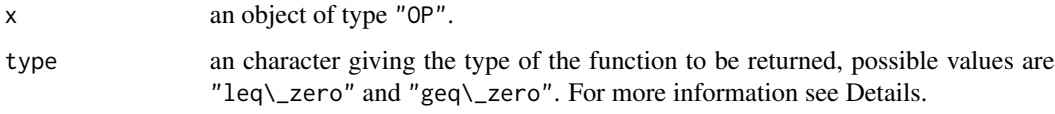

### Details

There are three types of inequality constraints commonly used in R

- 1. leq\\_zero:  $h(x) \leq 0$  and
- 2. geq\\_zero:  $h(x) \geq 0$  and
- 3. leq\_geq\\_rhs:  $ln s \ge h(x) \le rhs$ .

#### Value

Returns one function, which combines all the functional constraints.

### Note

This function only intended for plugin authors.

#### See Also

```
Other plugin functions: ROI_plugin_add_status_code_to_db(), ROI_plugin_build_equality_constraints(),
ROI_plugin_canonicalize_solution(), ROI_plugin_get_solver_name(), ROI_plugin_make_signature(),
ROI_plugin_register_solver_control(), ROI_plugin_register_solver_method(), ROI_plugin_solution_prim(),
ROI_registered_solver_control()
```
<span id="page-31-1"></span><span id="page-31-0"></span>ROI\_plugin\_canonicalize\_solution *Canonicalize Solution*

### Description

Transform the solution to a standardized form.

### Usage

```
ROI_plugin_canonicalize_solution(
  solution,
  optimum,
  status,
  solver,
 message = NULL,
  ...
)
```
#### Arguments

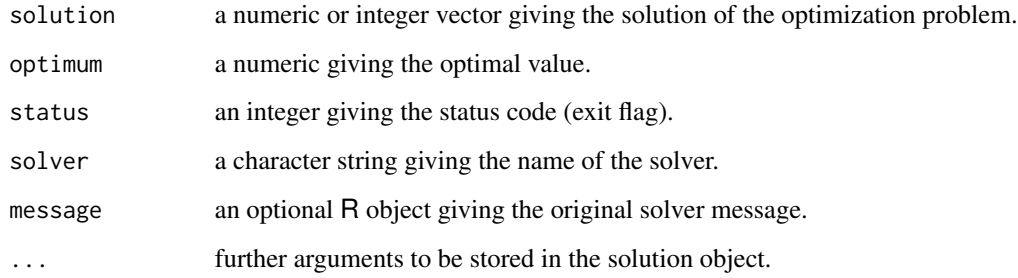

## Value

an object of class "OP\_solution".

### See Also

```
Other plugin functions: ROI_plugin_add_status_code_to_db(), ROI_plugin_build_equality_constraints(),
ROI_plugin_build_inequality_constraints(), ROI_plugin_get_solver_name(), ROI_plugin_make_signature(),
ROI_plugin_register_solver_control(), ROI_plugin_register_solver_method(), ROI_plugin_solution_prim(),
ROI_registered_solver_control()
```
<span id="page-32-1"></span><span id="page-32-0"></span>ROI\_plugin\_get\_solver\_name

*Get Solver Name*

### Description

Get the name of the solver plugin.

### Usage

ROI\_plugin\_get\_solver\_name(pkgname)

#### Arguments

pkgname a string giving the package name.

### Value

Returns the name of the solver as character.

#### See Also

```
Other plugin functions: ROI_plugin_add_status_code_to_db(), ROI_plugin_build_equality_constraints(),
ROI_plugin_build_inequality_constraints(ROI_plugin_canonicalize_solution(), ROI_plugin_make_signat
ROI_plugin_register_solver_control(), ROI_plugin_register_solver_method(), ROI_plugin_solution_prim(),
ROI_registered_solver_control()
```
<span id="page-32-2"></span>ROI\_plugin\_make\_signature

*Make Signatures*

### **Description**

Create a solver signature, the solver signatures are used to indicate which problem types can be solved by a given solver.

#### Usage

```
ROI_plugin_make_signature(...)
```
### Arguments

... signature definitions

### Value

an object of class "ROI\_signature" (inheriting from data.frame) with the supported signatures.

### See Also

```
Other plugin functions: ROI_plugin_add_status_code_to_db(), ROI_plugin_build_equality_constraints(),
ROI_plugin_build_inequality_constraints(ROI_plugin_canonicalize_solution(), ROI_plugin_get_solver_
ROI_plugin_register_solver_control(), ROI_plugin_register_solver_method(), ROI_plugin_solution_prim(),
ROI_registered_solver_control()
```
#### Examples

```
## ROI_make_LP_signatures
lp_signature <- ROI_plugin_make_signature( objective = "L",
                                           constraints = "L",types = c("C"),
                                           bounds = c("X", "V"),
                                           cones = c("X"),
                                           maximum = c(TRUE, FALSE) )
```
<span id="page-33-1"></span>ROI\_plugin\_register\_reader\_writer *Register Reader / Writer Method*

### Description

Register a new reader / writer method to be used with read.io / write.io.

#### Usage

```
ROI_plugin_register_reader(type, solver, method)
```
ROI\_plugin\_register\_writer(type, solver, signature, method)

#### **Arguments**

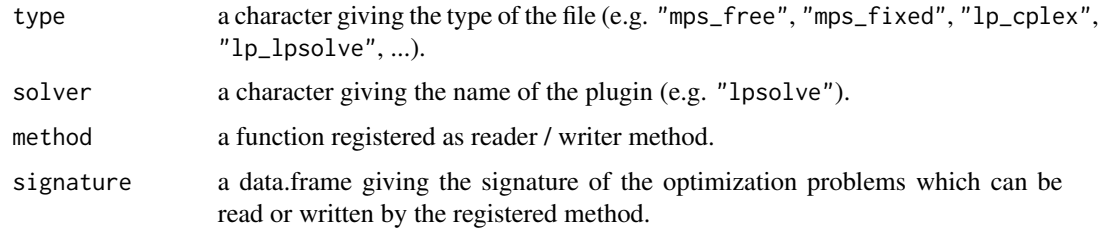

### Details

- File Types
- Method

<span id="page-33-0"></span>

### <span id="page-34-0"></span>Value

NULL on success

### See Also

Other input output: [ROI\\_read\(](#page-37-1)), [ROI\\_registered\\_reader\(](#page-39-1)), [ROI\\_registered\\_writer\(](#page-41-2)), [ROI\\_write\(](#page-45-1))

<span id="page-34-1"></span>ROI\_plugin\_register\_reformulation *Register Reformulation Method*

## Description

Register a new reformulation method to be used with [ROI\\_reformulate](#page-38-1).

### Usage

```
ROI_plugin_register_reformulation(
  from,
  to,
  method_name,
  method,
  description = ",
  \text{cite} = \text{""},author = "")
```
### Arguments

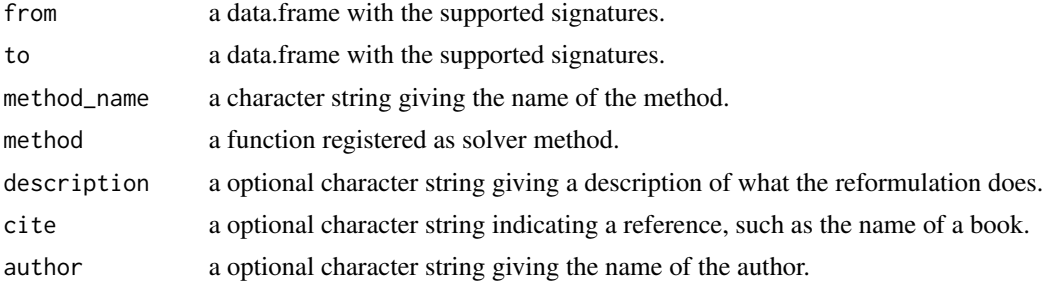

### Value

TRUE on success

### See Also

Other reformulate functions: [ROI\\_reformulate\(](#page-38-1)), [ROI\\_registered\\_reformulations\(](#page-40-1))

<span id="page-35-1"></span><span id="page-35-0"></span>ROI\_plugin\_register\_solver\_control *Register Solver Controls*

### Description

Register a new solver control argument.

### Usage

```
ROI_plugin_register_solver_control(solver, args, roi_control = "X")
```
#### Arguments

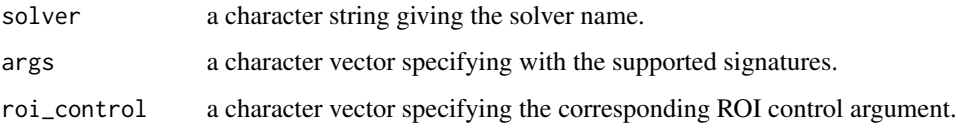

### Value

TRUE on success

#### See Also

```
Other plugin functions: ROI_plugin_add_status_code_to_db(), ROI_plugin_build_equality_constraints(),
ROI_plugin_build_inequality_constraints(ROI_plugin_canonicalize_solution(), ROI_plugin_get_solver_
ROI_plugin_make_signature(), ROI_plugin_register_solver_method(), ROI_plugin_solution_prim(),
ROI_registered_solver_control()
```
<span id="page-35-2"></span>ROI\_plugin\_register\_solver\_method *Register Solver Method*

### Description

Register a new solver method.

#### Usage

ROI\_plugin\_register\_solver\_method(signatures, solver, method, plugin = solver)

#### <span id="page-36-0"></span>**Arguments**

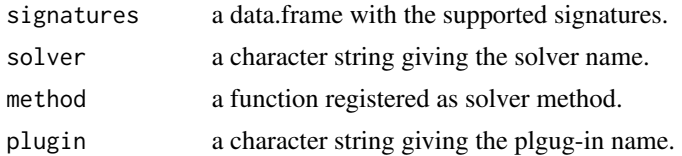

### Value

TRUE on success

#### See Also

```
Other plugin functions: ROI_plugin_add_status_code_to_db(), ROI_plugin_build_equality_constraints(),
ROI_plugin_build_inequality_constraints(ROI_plugin_canonicalize_solution(), ROI_plugin_get_solver_
ROI_plugin_make_signature(), ROI_plugin_register_solver_control(), ROI_plugin_solution_prim(),
ROI_registered_solver_control()
```
<span id="page-36-1"></span>ROI\_plugin\_solution\_prim

*Extract solution from the solver.*

#### Description

Generic getter functions used by the function [solution](#page-46-1). These functions can be used to write a solver specific getter function.

#### Usage

ROI\_plugin\_solution\_prim(x, force = FALSE)

## S3 method for class 'OP\_solution' ROI\_plugin\_solution\_prim(x, force = FALSE)

## S3 method for class 'OP\_solution\_set' ROI\_plugin\_solution\_prim(x, force = FALSE)

ROI\_plugin\_solution\_dual(x)

ROI\_plugin\_solution\_aux(x)

ROI\_plugin\_solution\_psd(x)

ROI\_plugin\_solution\_msg(x)

ROI\_plugin\_solution\_status\_code(x)

```
ROI_plugin_solution_status(x)
```
ROI\_plugin\_solution\_objval(x, force = FALSE)

#### Arguments

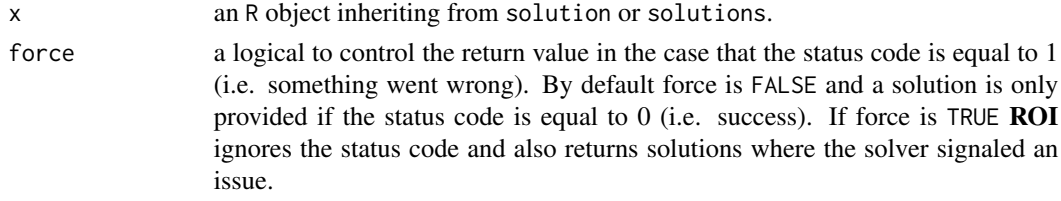

### Value

the corresponding solution/s.

### See Also

```
Other plugin functions: ROI_plugin_add_status_code_to_db(), ROI_plugin_build_equality_constraints(),
ROI_plugin_build_inequality_constraints(ROI_plugin_canonicalize_solution(), ROI_plugin_get_solver_
ROI_plugin_make_signature(), ROI_plugin_register_solver_control(), ROI_plugin_register_solver_method(),
ROI_registered_solver_control()
```
<span id="page-37-1"></span>ROI\_read *Read Optimization Problems*

#### Description

Reads an optimization problem from various file formats and returns an optimization problem of class "OP".

### Usage

ROI\_read(file, type, solver = NULL, ...)

### Arguments

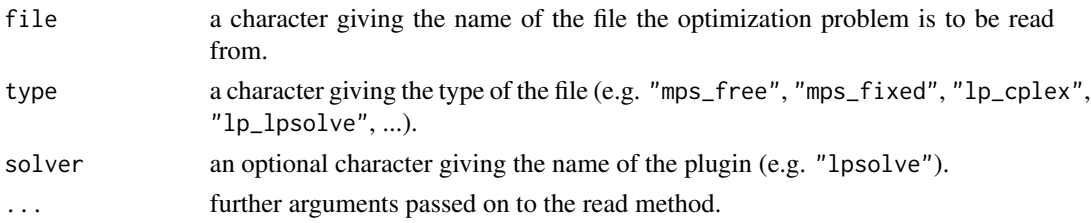

### Value

x an optimization problem of class "OP".

### <span id="page-38-0"></span>ROI\_reformulate 39

### See Also

Other input output: [ROI\\_plugin\\_register\\_reader\\_writer](#page-33-1), [ROI\\_registered\\_reader\(](#page-39-1)), [ROI\\_registered\\_writer\(](#page-41-2)), [ROI\\_write\(](#page-45-1))

<span id="page-38-1"></span>ROI\_reformulate *Reformulate a Optimization Problem*

### Description

Register a new reformulation method.

### Usage

ROI\_reformulate(x, to, method = NULL)

### Arguments

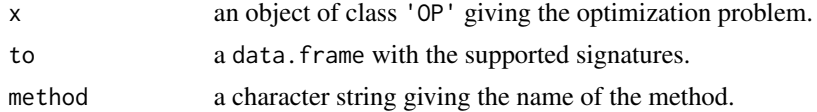

### Details

Currently ROI provides two reformulation methods.

- 1. bqp\_to\_lp transforms binary quadratic problems to linear mixed integer problems.
- 2. qp\_to\_socp transforms quadratic problems with linear constraints to second-order cone problems.

### Value

the reformulated optimization problem.

#### See Also

Other reformulate functions: [ROI\\_plugin\\_register\\_reformulation\(](#page-34-1)), [ROI\\_registered\\_reformulations\(](#page-40-1))

### Examples

```
## Example from
## Boros, Endre, and Peter L. Hammer. "Pseudo-boolean optimization."
## Discrete applied mathematics 123, no. 1 (2002): 155-225.
## minimize: 3 \times y + y = -x - 4y - z + 6Q \le - rbind(c(0, 3, 0),c(3, 0, 1),c(\emptyset, 1, \emptyset)
```

```
L < -c(-1, -4, -1)x \le - OP(objective = Q_objective(Q = Q, L = L), types = rep("B", 3))
## reformulate into a mixed integer linear problem
milp <- ROI_reformulate(x, "lp")
## reformulate into a second-order cone problem
socp <- ROI_reformulate(x, "socp")
```
<span id="page-39-1"></span>ROI\_registered\_reader *List Registered Reader*

### Description

Retrieve meta information about the registered reader

#### Usage

```
ROI_registered_reader(type = NULL)
```
#### Arguments

type an optional character giving the type of the file (e.g. "mps\_free", "mps\_fixed", "lp\_cplex", "lp\_lpsolve", ...).

### Value

x a data.frame containing information about the registered readers.

### See Also

Other input output: [ROI\\_plugin\\_register\\_reader\\_writer](#page-33-1), [ROI\\_read\(](#page-37-1)), [ROI\\_registered\\_writer\(](#page-41-2)), [ROI\\_write\(](#page-45-1))

### Examples

```
ROI_registered_reader()
ROI_registered_reader("mps_fixed")
```
<span id="page-39-0"></span>

<span id="page-40-1"></span><span id="page-40-0"></span>ROI\_registered\_reformulations

*Registered Reformulations*

### Description

Retrieve meta information about the registered reformulations.

#### Usage

ROI\_registered\_reformulations()

### Value

a data.frame giving some information about the registered reformulation methods.

#### See Also

Other reformulate functions: [ROI\\_plugin\\_register\\_reformulation\(](#page-34-1)), [ROI\\_reformulate\(](#page-38-1))

### Examples

ROI\_registered\_reformulations()

ROI\_registered\_solvers *Solver Tools*

#### Description

Retrieve the names of installed or registered solvers.

#### Usage

```
ROI_registered_solvers(...)
```
ROI\_installed\_solvers(...)

### Arguments

... arguments passed on to [installed.packages](#page-0-0).

### Details

Whereas ROI\_installed\_solvers() may lists the names of installed solvers that do not necessarily work, ROI\_registered\_solvers() lists all solvers that can be used to solve optimization problems.

### Value

a named character vector.

### Author(s)

Stefan Theussl

<span id="page-41-1"></span>ROI\_registered\_solver\_control *Registered Solver Controls*

#### Description

Retrieve the registered solver control arguments.

### Usage

```
ROI_registered_solver_control(solver)
```
#### Arguments

solver a character string giving the solver name.

#### Value

a data. frame giving the control arguments.

### See Also

```
Other plugin functions: ROI_plugin_add_status_code_to_db(), ROI_plugin_build_equality_constraints(),
ROI_plugin_build_inequality_constraints(ROI_plugin_canonicalize_solution(), ROI_plugin_get_solver_
ROI_plugin_make_signature(), ROI_plugin_register_solver_control(), ROI_plugin_register_solver_method(),
ROI_plugin_solution_prim()
```
<span id="page-41-2"></span>ROI\_registered\_writer *Write Optimization Problems*

### Description

Write an optimization problem to file.

#### Usage

ROI\_registered\_writer(signature = NULL)

<span id="page-41-0"></span>

### <span id="page-42-0"></span>ROI\_require\_solver 43

### Arguments

signature an optimization problem of class "OP".

### See Also

Other input output: [ROI\\_plugin\\_register\\_reader\\_writer](#page-33-1), [ROI\\_read\(](#page-37-1)), [ROI\\_registered\\_reader\(](#page-39-1)), [ROI\\_write\(](#page-45-1))

### Examples

```
ROI_registered_writer()
op <- OP(1:2)
ROI_registered_writer(OP_signature(op))
```
ROI\_require\_solver *Require Solver*

### Description

Loads the specified solver and registers it in an internal data base. A request to load an already loaded solver has no effect.

#### Usage

ROI\_require\_solver(solver, warn = 0)

### Arguments

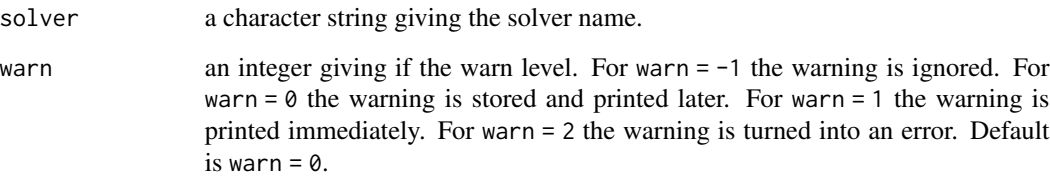

#### Value

Returns TRUE on success otherwise FALSE.

<span id="page-43-0"></span>

### Description

Solve a given optimization problem. This function uses the given solver (or searches for an appropriate solver) to solve the supplied optimization problem.

#### Usage

```
ROI\_solve(x, solver, control = list(), ...)
```
### Arguments

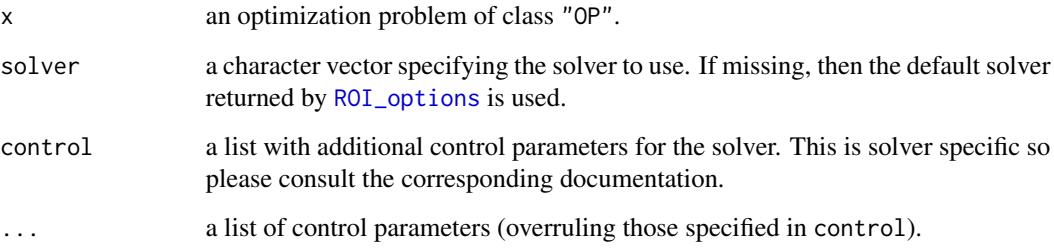

#### Value

a list containing the solution and a message from the solver.

- solutionthe vector of optimal coefficients
- objvalthe value of the objective function at the optimum
- statusa list giving the status code and message form the solver. The status code is 0 on success (no error occurred) 1 otherwise.
- messagea list giving the original message provided by the solver.

### Author(s)

Stefan Theussl

### References

Theussl S, Schwendinger F, Hornik K (2020). 'ROI: An Extensible R Optimization Infrastructure.' Journal of Statistical Software\_, \*94\*(15), 1-64. doi: 10.18637/jss.v094.i15 (URL: https://doi.org/10.18637/jss.v094.i15).

### <span id="page-44-0"></span>ROI\_solver\_signature 45

#### Examples

```
## Rosenbrock Banana Function
## -----------------------------------------
## objective
f \leftarrow function(x) {
   return( 100 \times (x[2] - x[1] \times x[1])<sup>2</sup> + (1 - x[1])<sup>2</sup> )
}
## gradient
g \leftarrow function(x) {
   return( c( -400 * x[1] * (x[2] - x[1] * x[1]) - 2 * (1 - x[1]),
              200 * (x[2] - x[1] * x[1])) )
}
## bounds
b \leq V_{bound}(1i = 1:2, ui = 1:2, lb = c(-3, -3), ub = c(3, 3))op \leq OP( objective = F_objective(f, n = 2L, G = g),
          bounds = b)
res \leq ROI_solve( op, solver = "nlminb", control = list(start = c( -1.2, 1 )) )
solution( res )
## Portfolio optimization - minimum variance
## -----------------------------------------
## get monthly returns of 30 US stocks
data( US30 )
r <- na.omit( US30 )
## objective function to minimize
obj <- Q_objective( 2*cov(r) )
## full investment constraint
full_invest <- L_constraint( rep(1, ncol(US30)), "==", 1 )
## create optimization problem / long-only
op <- OP( objective = obj, constraints = full_invest )
## solve the problem - only works if a QP solver is registered
## Not run:
res <- ROI_solve( op )
res
sol <- solution( res )
names( sol ) <- colnames( US30 )
round( sol[ which(sol > 1/10^6) ], 3 )
## End(Not run)
```
ROI\_solver\_signature *Obtain Solver Signature*

#### Description

Obtain the signature of a registered solver.

#### Usage

ROI\_solver\_signature(solver)

### <span id="page-45-0"></span>Arguments

solver a character string giving the name of the solver.

### Value

the solver signature if the specified solver is registered NULL otherwise.

### Examples

ROI\_solver\_signature("nlminb")

#### <span id="page-45-1"></span>ROI\_write *Write Optimization Problems*

### Description

Write an optimization problem to file.

#### Usage

```
ROI\_write(x, file, type, solver = NULL, ...)
```
### Arguments

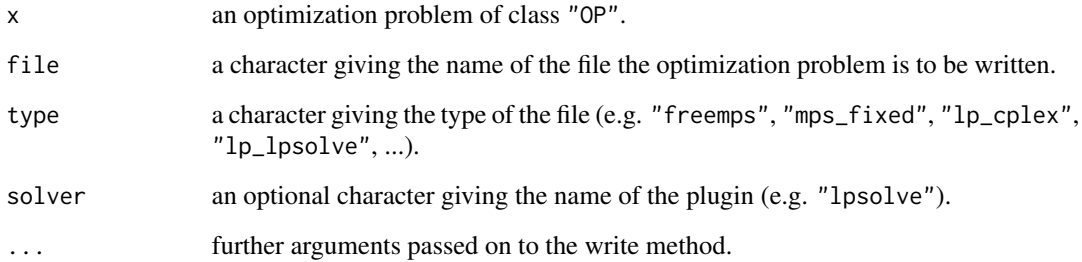

### See Also

Other input output: [ROI\\_plugin\\_register\\_reader\\_writer](#page-33-1), [ROI\\_read\(](#page-37-1)), [ROI\\_registered\\_reader\(](#page-39-1)), [ROI\\_registered\\_writer\(](#page-41-2))

<span id="page-46-1"></span><span id="page-46-0"></span>

### Description

The solution can be accessed via the method 'solution'.

### Usage

```
solution(
  x,
 type = c("primal", "dual", "aux", "psd", "msg", "objval", "status", "status_code"),
  force = FALSE,
  ...
\mathcal{L}
```
### Arguments

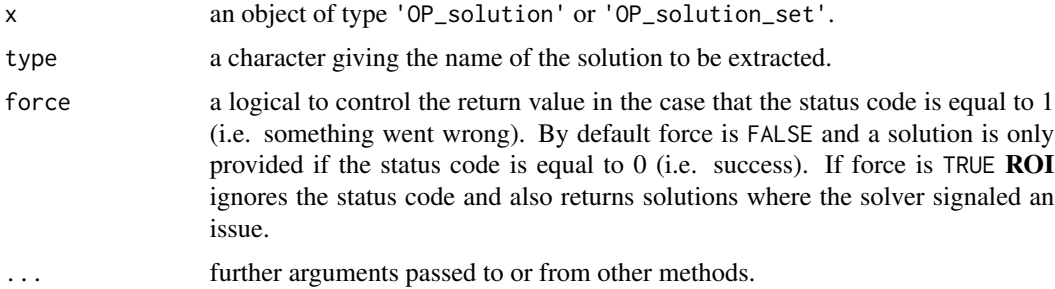

### Value

the extracted solution.

types (Set/Get) *Types - Accessor and Mutator Functions*

### <span id="page-46-2"></span>Description

The [types](#page-46-2) of a given optimization problem [\(OP\)](#page-21-1) can be accessed or mutated via the method 'types'.

### Usage

types(x)

 $types(x) \leftarrow value$ 

#### <span id="page-47-0"></span>**Arguments**

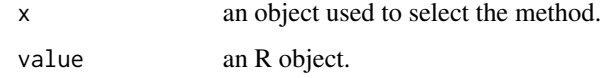

#### Value

a character vector.

### Author(s)

Stefan Theussl

### Examples

```
## minimize: x + 2 y
## subject to: x + y \ge 1## x, y \ge 0 x, y are integer
x \leftarrow OP(objective = 1:2, constraints = L_{constraint}(c(1, 1), ">=", 1))types(x) <- c("I", "I")
types(x)
```
US30 *Monthly return data for 30 of the largest US stocks*

### Description

This dataset contains the historical monthly returns of 30 of the largest US stocks from 1999-01-29 to 2013-12-31. This data is dividend adjusted based on the CRSP methodology.

### Format

A matrix with 30 columns (representing stocks) and 180 rows (months).

### Details

The selected stocks reflect the DJ 30 Industrial Average Index members as of 2013-09-20 (downloaded from https://www.quandl.com which was acquired by <https://data.nasdaq.com/>).

The data source is Quandl. Data flagged as "WIKI" in their database is public domain.

### Source

<https://data.nasdaq.com/>

<span id="page-48-0"></span>

### Description

The utility function vech performs a half-vectorization on the given matrices.

### Usage

vech(...)

### Arguments

... one or more matrices to be half-vectorized.

#### Value

a matrix

<span id="page-48-1"></span>V\_bound *Objective Variable Bounds*

### Description

Constructs a variable bounds object.

### Usage

```
V_bound(li, ui, lb, ub, nobj, ld = 0, ud = Inf, names = NULL)
```
as.V\_bound(x)

is.V\_bound(x)

### Arguments

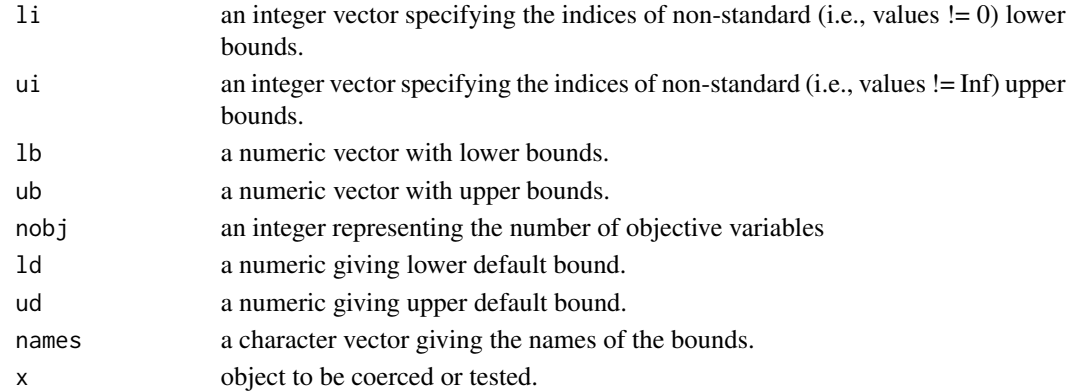

### Details

This function returns a sparse representation of objective variable bounds.

### Value

An S3 object of class "V\_bound" containing lower and upper bounds of the objective variables.

### Examples

```
V_bound(li=1:3, lb=rep.int(-Inf, 3))
V_bound(li=c(1, 5, 10), ui=13, lb=rep.int(-Inf, 3), ub=100, nobj=20)
```
# <span id="page-50-0"></span>**Index**

∗ datasets US30, [48](#page-47-0) ∗ input output ROI\_plugin\_register\_reader\_writer, [34](#page-33-0) ROI\_read, [38](#page-37-0) ROI\_registered\_reader, [40](#page-39-0) ROI\_registered\_writer, [42](#page-41-0) ROI\_write, [46](#page-45-0) ∗ plugin functions ROI\_plugin\_add\_status\_code\_to\_db, [29](#page-28-0) ROI\_plugin\_build\_equality\_constraints, [30](#page-29-0) ROI\_plugin\_build\_inequality\_constraints, [31](#page-30-0) ROI\_plugin\_canonicalize\_solution, [32](#page-31-0) ROI\_plugin\_get\_solver\_name, [33](#page-32-0) ROI\_plugin\_make\_signature, [33](#page-32-0) ROI\_plugin\_register\_solver\_control, [36](#page-35-0) ROI\_plugin\_register\_solver\_method, [36](#page-35-0) ROI\_plugin\_solution\_prim, [37](#page-36-0) ROI\_registered\_solver\_control, [42](#page-41-0) ∗ reformulate functions ROI\_plugin\_register\_reformulation, [35](#page-34-0) ROI\_reformulate, [39](#page-38-0) ROI\_registered\_reformulations, [41](#page-40-0) as.C\_constraint *(*C\_constraint*)*, [8](#page-7-0) as.constraint *(*constraint (Constructors)*)*, [6](#page-5-0) as.F\_constraint *(*F\_constraint*)*, [11](#page-10-0) as.F\_objective *(*F\_objective*)*, [12](#page-11-0) as.L\_constraint *(*L\_constraint*)*, [16](#page-15-0) as.L\_objective *(*L\_objective*)*, [17](#page-16-0) as.L\_term, [3](#page-2-0)

as.NO\_constraint *(*NO\_constraint*)*, [20](#page-19-0) as.objective *(*objective (Set/Get)*)*, [21](#page-20-0) as.OP *(*OP*)*, [22](#page-21-0) as.Q\_constraint *(*Q\_constraint*)*, [24](#page-23-0) as.Q\_objective *(*Q\_objective*)*, [25](#page-24-0) as.Q\_term, [3](#page-2-0) as.V\_bound *(*V\_bound*)*, [49](#page-48-0) bound (Constructors), [4](#page-3-0) bounds, *[5](#page-4-0)* bounds *(*bounds (Set/Get)*)*, [5](#page-4-0) bounds (Set/Get), [5](#page-4-0) bounds.OP *(*bounds (Set/Get)*)*, [5](#page-4-0) bounds<- *(*bounds (Set/Get)*)*, [5](#page-4-0) c.bound *(*bound (Constructors)*)*, [4](#page-3-0) c.constraint *(*constraint (Constructors)*)*, [6](#page-5-0) C\_constraint, *[6](#page-5-0)*, [8](#page-7-0) constraint (Constructors), [6](#page-5-0) constraint directions, [7](#page-6-0) constraints, *[7](#page-6-0)* constraints *(*constraints (Set/Get)*)*, [7](#page-6-0) constraints (Set/Get), [7](#page-6-0) constraints.OP *(*constraints (Set/Get)*)*, [7](#page-6-0) constraints<- *(*constraints (Set/Get)*)*, [7](#page-6-0) dim.constraint *(*constraint (Constructors)*)*, [6](#page-5-0) download.file, *[27](#page-26-0)* eq *(*constraint directions*)*, [7](#page-6-0) equal, [9](#page-8-0) F\_constraint, *[6](#page-5-0)*, [11,](#page-10-0) *[14](#page-13-0)* F\_objective, [12](#page-11-0) G, [13](#page-12-0) geq *(*constraint directions*)*, [7](#page-6-0) grad, *[13](#page-12-0)*

```
installed.packages, 41
is.bound (bound (Constructors)), 4
is.C_constraint (C_constraint), 8
is.constraint (constraint
        (Constructors)), 6
is.default_bound, 14
is.F_constraint (F_constraint), 11
is.L_constraint (L_constraint), 16
is.NO_constraint (NO_constraint), 20
is.Q_constraint (Q_constraint), 24
is.V_bound (V_bound), 49
```
### J, [14](#page-13-0)

```
K_expd, 9
K_expd (K_zero), 15
K_expp, 9
K_expp (K_zero), 15
K_lin, 9
K_lin (K_zero), 15
K_powd, 9
K_powd (K_zero), 15
K_powp, 9
K_powp (K_zero), 15
K_psd, 9
K_psd (K_zero), 15
K_soc, 9
K_soc (K_zero), 15
K_zero, 9, 15
```

```
L_constraint, 6, 14, 16
L_objective, 17
length.C_constraint (C_constraint), 8
length.L_constraint (L_constraint), 16
length.Q_constraint (Q_constraint), 24
leq (constraint directions), 7
```

```
maximum, 18
maximum (maximum (Set/Get)), 18
maximum (Set/Get), 18
maximum<- (maximum (Set/Get)), 18
```

```
nlminb, 20
nlminb2, 19
NO_constraint, 6, 20
```

```
objective, 21
objective (objective (Set/Get)), 21
objective (Set/Get), 21
objective<- (objective (Set/Get)), 21
```
OP, *[5](#page-4-0)*, *[7](#page-6-0)*, *[18](#page-17-0)*, *[21](#page-20-0)*, [22,](#page-21-0) *[47](#page-46-0)* OP\_signature, [23](#page-22-0) Q\_constraint, *[6](#page-5-0)*, *[14](#page-13-0)*, [24](#page-23-0) Q\_objective, [25](#page-24-0) rbind.constraint, [26](#page-25-0) ROI\_applicable\_solvers, [27](#page-26-0) ROI\_available\_solvers, [27](#page-26-0) ROI\_installed\_solvers *(*ROI\_registered\_solvers*)*, [41](#page-40-0) ROI\_options, [28,](#page-27-0) *[44](#page-43-0)* ROI\_plugin\_add\_status\_code\_to\_db, [29,](#page-28-0) *[30](#page-29-0)[–34](#page-33-0)*, *[36](#page-35-0)[–38](#page-37-0)*, *[42](#page-41-0)* ROI\_plugin\_build\_equality\_constraints, *[29](#page-28-0)*, [30,](#page-29-0) *[31](#page-30-0)[–34](#page-33-0)*, *[36](#page-35-0)[–38](#page-37-0)*, *[42](#page-41-0)* ROI\_plugin\_build\_inequality\_constraints, *[29,](#page-28-0) [30](#page-29-0)*, [31,](#page-30-0) *[32](#page-31-0)[–34](#page-33-0)*, *[36](#page-35-0)[–38](#page-37-0)*, *[42](#page-41-0)* ROI\_plugin\_canonicalize\_solution, *[29](#page-28-0)[–31](#page-30-0)*, [32,](#page-31-0) *[33,](#page-32-0) [34](#page-33-0)*, *[36](#page-35-0)[–38](#page-37-0)*, *[42](#page-41-0)* ROI\_plugin\_get\_solver\_name, *[29](#page-28-0)[–32](#page-31-0)*, [33,](#page-32-0) *[34](#page-33-0)*, *[36](#page-35-0)[–38](#page-37-0)*, *[42](#page-41-0)* ROI\_plugin\_make\_signature, *[29](#page-28-0)[–33](#page-32-0)*, [33,](#page-32-0) *[36](#page-35-0)[–38](#page-37-0)*, *[42](#page-41-0)* ROI\_plugin\_register\_reader *(*ROI\_plugin\_register\_reader\_writer*)*, [34](#page-33-0) ROI\_plugin\_register\_reader\_writer, [34,](#page-33-0) *[39,](#page-38-0) [40](#page-39-0)*, *[43](#page-42-0)*, *[46](#page-45-0)* ROI\_plugin\_register\_reformulation, [35,](#page-34-0) *[39](#page-38-0)*, *[41](#page-40-0)* ROI\_plugin\_register\_solver\_control, *[29](#page-28-0)[–34](#page-33-0)*, [36,](#page-35-0) *[37,](#page-36-0) [38](#page-37-0)*, *[42](#page-41-0)* ROI\_plugin\_register\_solver\_method, *[29](#page-28-0)[–34](#page-33-0)*, *[36](#page-35-0)*, [36,](#page-35-0) *[38](#page-37-0)*, *[42](#page-41-0)* ROI\_plugin\_register\_writer *(*ROI\_plugin\_register\_reader\_writer*)*, [34](#page-33-0) ROI\_plugin\_solution\_aux *(*ROI\_plugin\_solution\_prim*)*, [37](#page-36-0) ROI\_plugin\_solution\_dual *(*ROI\_plugin\_solution\_prim*)*, [37](#page-36-0) ROI\_plugin\_solution\_msg *(*ROI\_plugin\_solution\_prim*)*, [37](#page-36-0) ROI\_plugin\_solution\_objval *(*ROI\_plugin\_solution\_prim*)*, [37](#page-36-0) ROI\_plugin\_solution\_prim, *[29](#page-28-0)[–34](#page-33-0)*, *[36,](#page-35-0) [37](#page-36-0)*, [37,](#page-36-0) *[42](#page-41-0)*

### $I<sub>N</sub>DEX$  53

ROI\_plugin\_solution\_psd *(*ROI\_plugin\_solution\_prim*)*, [37](#page-36-0) ROI\_plugin\_solution\_status *(*ROI\_plugin\_solution\_prim*)*, [37](#page-36-0) ROI\_plugin\_solution\_status\_code *(*ROI\_plugin\_solution\_prim*)*, [37](#page-36-0) ROI\_read, *[35](#page-34-0)*, [38,](#page-37-0) *[40](#page-39-0)*, *[43](#page-42-0)*, *[46](#page-45-0)* ROI\_reformulate, *[35](#page-34-0)*, [39,](#page-38-0) *[41](#page-40-0)* ROI\_registered\_reader, *[35](#page-34-0)*, *[39](#page-38-0)*, [40,](#page-39-0) *[43](#page-42-0)*, *[46](#page-45-0)* ROI\_registered\_reformulations, *[35](#page-34-0)*, *[39](#page-38-0)*, [41](#page-40-0) ROI\_registered\_solver\_control, *[29–](#page-28-0)[34](#page-33-0)*, *[36](#page-35-0)[–38](#page-37-0)*, [42](#page-41-0) ROI\_registered\_solvers, [41](#page-40-0) ROI\_registered\_writer, *[35](#page-34-0)*, *[39,](#page-38-0) [40](#page-39-0)*, [42,](#page-41-0) *[46](#page-45-0)* ROI\_require\_solver, [43](#page-42-0) ROI\_solve, [44](#page-43-0) ROI\_solver\_signature, [45](#page-44-0) ROI\_write, *[35](#page-34-0)*, *[39,](#page-38-0) [40](#page-39-0)*, *[43](#page-42-0)*, [46](#page-45-0)

### solution, *[37](#page-36-0)*, [47](#page-46-0)

```
terms.C_constraint (C_constraint), 8
terms.F_constraint (F_constraint), 11
terms.F_objective (F_objective), 12
terms.L_constraint (L_constraint), 16
terms.L_objective (L_objective), 17
terms.Q_constraint (Q_constraint), 24
terms.Q_objective (Q_objective), 25
types, 47
types (types (Set/Get)), 47
types (Set/Get), 47
types<- (types (Set/Get)), 47
```
### US30, [48](#page-47-0)

```
V_bound, 4, 5, 49
variable.names.C_constraint
        (C_constraint), 8
variable.names.F_constraint
        (F_constraint), 11
variable.names.F_objective
        (F_objective), 12
variable.names.L_constraint
        (L_constraint), 16
variable.names.L_objective
        (L_objective), 17
variable.names.Q_constraint
        (Q_constraint), 24
```
variable.names.Q\_objective *(*Q\_objective*)*, [25](#page-24-0) vech, [49](#page-48-0)